Read Doc

(HARDBACK)

## Read PDF Ophthalmic Literature, Vol. 2: January, 1912 (Classic Reprint) (Hardback) Authored by UnknownAuthor Released at 2018 THUMBNAIL AVAILABLE ⊕ **DOWNLOAD PDF** Filesize: 1.41 MB To open the document, you will need Adobe Reader computer software. If you do not have Adobe

OPHTHALMIC LITERATURE, VOL. 2: JANUARY, 1912 (CLASSIC REPRINT)

Reader already installed onyour computer, you candownload the installer and instructions free from the Adobe Web site. You may download and keep it for your personal computer for later on read through. Remember to follow the buttonabove to download the ebook.

## Re vie ws

Thorough information for pdf fans. It really is rally interesting throgh looking at time. I am easily will get <sup>a</sup> satisfaction of studying <sup>a</sup> published pdf.

## -- Autumn Bahringer

Thorough manual! Its this kind of excellent study. It really is writter in straightforward terms and never difficult to understand. I am very happy to inform you that this is basically the very best pdf we have read through during my individual existence and could be he greatest ebook for possibly.

-- Dr. Arno Sauer Sr.

Extensive quideline! Its this sort of very good go through. I have got read and i am confident that i will gonna read through once more once more in the future. Once you begin to read the book, it is extremely difficult to leave it before concluding. -- Jo ana Champlin

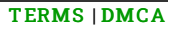